# **MangaCon With License Key Скачать бесплатно**

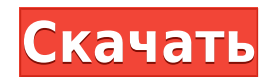

### **MangaCon Crack+**

MangaCon Crack For Windows — удобное приложение, позволяющее загружать книги манги из Интернета. Программу можно скачать с ее официальной веб-страницы. После загрузки приложения вы можете сделать следующее: найти книгу манги, которую вы хотите скачать, и начать процесс загрузки. Интерфейс приятный и простой в использовании, и он использует ваш браузер по умолчанию, чтобы открывать ссылки, которые вы вводите. Никакой настройки не требуется, потому что вы можете сразу начать использовать MangaCon Cracked Accounts. Это пробная версия. Если вам нравится MangaCon Crack Free Download, вы можете купить его полную версию за 26,99 долларов. Скриншоты: Особенности МангаКона: Легко просматривайте книги манги по категориям или по названию Скачать книги манги в zip-файле бесплатно MangaCon — удобное приложение, позволяющее загружать книги манги из Интернета. Программу можно скачать с ее официальной веб-страницы. После загрузки приложения вы можете сделать следующее: найти книгу манги, которую вы хотите скачать, и начать процесс загрузки. Интерфейс приятный и простой в использовании, и он использует ваш браузер по умолчанию, чтобы открывать ссылки, которые вы вводите. Никакой настройки не требуется, потому что вы можете сразу начать использовать MangaCon. Это пробная версия. Если вам нравится MangaCon, вы можете купить его полную версию за 26,99 долларов. Особенности МангаКона: Легко просматривайте книги манги по категориям или по названию Скачать книги манги в zip-файле бесплатно Полноэкранный режим Торрент Менеджер обновлений Добрый вечер друзья. Я только что понял, что приложение MangaCon для Windows было загружено и установлено 20 000 раз. Это потрясающе, и для меня это означает, что в следующий раз я должен быть более осторожным, прежде чем публиковать бесплатное приложение. Ваш отзыв нужен и ценен. MangaCon — удобное приложение, позволяющее находить мангу двумя способами. Вы можете либо ввести URL-адрес и напрямую загрузить его, либо ввести несколько ключевых слов и выполнить поиск по предложениям. Нажмите на ссылку, и приложение откроет веб-страницу в браузере по умолчанию. Вы можете ознакомиться с описанием книги вместе с автором, если хотите. Он поставляется с возможностью выбрать, какой элемент вы хотели бы загрузить. Дополнительные функции и инструменты Вы можете организовать свою коллекцию манги по различным категориям, чтобы упростить их поиск. Он также позволяет настроить некоторые параметры. Вы можете

## **MangaCon Crack+ Free PC/Windows [April-2022]**

MangaCon — бесплатная программа, которая позволяет пользователям просматривать мангу на своих любимых веб-сайтах с комиксами. После выбора нужной книги манги MangaCon автоматически загрузит ее. Как использовать МангаКон: MangaCon должен быть установлен и запускаться автоматически при старте Windows. Его можно открыть, нажав «Пуск», «Все программы», «MangaCon». Когда MangaCon начнется, выберите вкладку, на которой вы хотите отобразить книгу манги, которую хотите загрузить. Если MangaCon находится в фоновом режиме, вы можете щелкнуть вкладку другой вкладки. Нажмите Загрузить. Советы и приемы: Как только нужная книга манги выбрана, MangaCon автоматически загрузит ее для вас, затем вы можете выбрать нужную книгу манги, и она будет отображаться на нужной вкладке. Если вы хотите сохранить книгу манги на определенном диске, вы можете выбрать нужную папку, и MangaCon автоматически сохранит ее там для вас. Если MangaCon находится в фоновом режиме, вы всегда можете щелкнуть вкладку другой вкладки. Если вы нажмете «Загрузить», вы получите уведомление о том, что при загрузке книги манги возникла проблема. Вы можете просто закрыть это уведомление, нажав OK. Если вы хотите выбрать более одной книги манги, вы можете нажать кнопку «плюс» в правом углу и ввести URL-адрес сайта или ключевое слово для нужной книги манги. Если вы хотите закрыть просматриваемую книгу манги, вы можете нажать кнопку с крестиком в правом нижнем углу и выбрать «Закрыть». Если вы хотите загрузить несколько книг манги одновременно, вы можете нажать кнопку «плюс» в правой части вкладки, затем нажать кнопку папки и указать каталог, в котором вы хотите сохранить все книги манги. Что нового в версии 1.0: Если вы не можете найти книгу манги, вы можете нажать кнопку «--» и выбрать нужную книгу манги для загрузки. Предметом настоящего изобретения является способ формирования аэродинамической трубы. Способ изготовления аэродинамической трубы уже описан в FR 2798333.Эта аэродинамическая труба изготовлена из эластичного материала, из которого трубчатые боковые стенки и пол сформированы путем намотки. Пол и боковые стенки соединены между собой, образуя внутреннюю полость, сообщающуюся с внешней. Стенки образованы кольцевым расположением тафтинговых полос эластичного материала, армированных армирующими волокнами. Нижний конец стороны 1eaed4ebc0

## **MangaCon For PC**

MangaCon — это быстрый и легкий инструмент для поиска названий книг манги в Интернете и загрузки их в вашу библиотеку. Он поддерживает более 12 000 сайтов во всемирной паутине, которые индексируют книги манги. Найдите и загрузите понравившиеся книги манги любым удобным для вас способом. MangaCon также сохранит локальную копию загруженных вами файлов и разархивирует их в указанное вами место. Кроме того, MangaCon может одновременно загружать несколько названий манги, поэтому вы сразу же получаете новейшее аниме. MangaCon имеет легкий и интуитивно понятный пользовательский интерфейс, который предлагает современный внешний вид. Приложение позволяет осуществлять поиск по названию, автору или серии. MangaCon также позволяет: - автоматически анализировать ссылки, предоставляемые различными сайтами, и автоматически загружать и сохранять связанные файлы. - создавать «закладки» ссылок и автоматически добавлять их на панель инструментов быстрого запуска. - сортировать закладки по категориям и добавлять фоновое изображение к закладке. поддержка более 12 000 сайтов манги во всемирной паутине. - легко управлять закладками из файлового меню и контекстного меню. - настроить внешний вид пользовательского интерфейса. - изменить фоновое изображение, отображаемое в закладках. - и более... Особенности мангакон: - Автоматически индексировать и отображать ссылки на названия манги с различных связанных с мангой сайтов в Интернете. - Создавайте «закладки» ссылок и автоматически добавляйте их на панель инструментов быстрого запуска. - Сортируйте закладки по категориям и добавляйте фоновое изображение к закладке. - Поддержка более 12 000 манга-сайтов во всемирной паутине. - Легко управляйте закладками из меню «Файл», контекстного меню и строки меню быстрого запуска. - Настройте внешний вид пользовательского интерфейса. - Измените фоновое изображение, отображаемое в закладках. - Измените ширину столбца списков манги. - Настройте размер шрифта для всех полей, отображаемых в программе. - и более... Последние новости мангакона: MangaCon не поставляется с каким-либо программным обеспечением.Тем не менее, есть 5-дневная гарантия возврата денег, если вы не удовлетворены. Вы можете скачать MangaCon с MangaCon.net здесь: ТАКИМ ОБРАЗОМ ЛЕГКО ПОНЯТЬ НОВЫЕ ПОИСКИ - Руководство по использованию поиска в Opera Finder В этом видео показаны некоторые новые функции, найденные

#### **What's New in the?**

\*\*\* Инструкция по установке \*\*\* Запустите установочный файл, но сначала нажмите «Закрыть» или «Выход» в появившемся окне. Убедитесь, что у вас установлена как минимум последняя версия Java. Проверьте вкладку Java на панели управления, если вы не знаете, где ее найти. Откройте веб-браузер и перейдите на вкладку «Файл», затем перейдите на «Открыть» и выберите файл установки. После завершения процесса у вас должна появиться папка MangaCon на рабочем столе. Щелкните правой кнопкой мыши папку и выберите «MangaCon», затем «Свойства» и выберите параметр «Сжать» в окне «Свойства». \*\*\* ЧАСТО ЗАДАВАЕМЫЕ ВОПРОСЫ \*\*\* В: Что такое мангакон? О: MangaCon — это утилита для любителей манги, которая позволяет без проблем искать и скачивать мангу бесплатно. В: Это вирус? A: Это безопасное приложение, которое не замедлит работу вашего компьютера, и вы даже сможете запустить его без проблем. \*\*\* Как получить книги? \*\*\* Нажмите на вкладку «манга» в главном интерфейсе. Выберите файл манги из списка. Установите флажок «отмечено как прочитанное» в интерфейсе, если вы уже читали мангу. Нажмите кнопку «Сохранить». \*\*\* Как скачать? \*\*\* Выберите файл и нажмите кнопку «Скачать». Когда процесс загрузки завершится, приложение спросит вас, куда вы хотите сохранить файл. \*\*\* Как добавить мангу? \*\*\* Перейдите на вкладку «Дополнительно» и нажмите «Добавить книгу». Выберите свою книгу из доступных вариантов. Нажмите «Добавить». \*\*\* Какова рейтинговая политика? \*\*\* MangaCon — это приложение, не нарушающее авторских прав. Это означает, что приложение не размещает и не поддерживает какой-либо незаконный контент, распространяемый в Интернете. Книга была оценена 08 марта 2020 г., 09:02:15. --- Авторские права принадлежат владельцу манги и / или другого контента, который был отправлен. Все содержимое защищено авторским правом (с) 2009 г. - Настоящее время Ocelot Software Inc. И защищен Законом об авторском праве. MangaCon — это приложение, не нарушающее авторских прав.Это означает, что приложение не размещает и не поддерживает какой-либо незаконный контент, распространяемый в Интернете. Все содержимое защищено авторским правом (с) 2009 г. - настоящее время Ocelot Software Inc. И защищен Законом об авторском праве. Описание мангакона: \*\*\*

# **System Requirements For MangaCon:**

Виндовс 7, Виндовс 8.1, Виндовс 10 Процессор: двухъядерный 1,6 ГГц или быстрее Память: 4 ГБ ОЗУ Графика: ATI HD 3870 DirectX: версия 9.0 Место на жестком диске: ~4 ГБ свободного места на жестком диске для установки Условия эксплуатации: 1. Этот веб-сайт полностью независим от Nintendo. Авторские права на все игровые изображения и изображения на этом веб-сайте принадлежат компании Nintendo и/или ее соответствующим владельцам. 2. Если вы видите